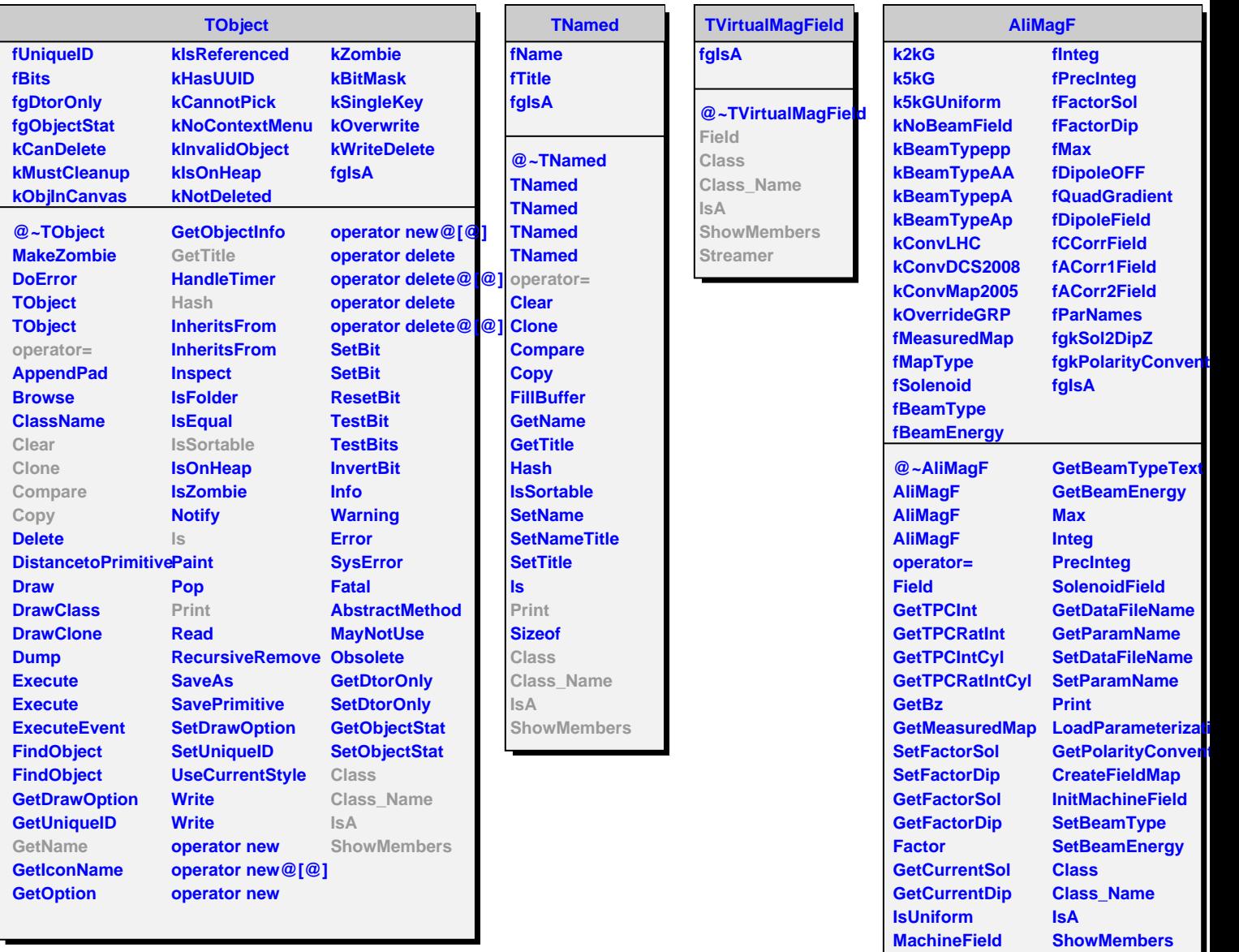

**GetMapType GetBeamType**